Sistemas "Inteligentes" de Transportes (ITS) [Intelligent Transport Systems]

#### Desafios dos sistemas de transportes

- Como introduzir mudanças eficientes nos sistemas de transportes ?
- Como fazer para que os acertos nessas mudanças sejam mais imediatos e não necessitem de muita experimentação de campo ?

#### Simulação de Tráfego

- Os Simuladores de Tráfego começaram a ser desenvolvidos na década de 1950
	- buscam representar a utilização das vias pelos veículos e demais usuários
	- possibilitam o planejamento de situações futuras e análises de novos projetos e soluções de controle de tráfego. (PORTUGAL, 2005)
- Os Modelos de Simulação de Tráfego podem ser classificados de diversas formas
	- A principal classificação está relacionada com sua abordagem e resolução.
	- Quanto maior a resolução maior a complexidade do modelo. (BURGHOUT; KOUTSOPOULOS; ANDREASSON, 2006a; PORTUGAL, 2005; SLOBODEN et al., 2012)

#### Bibliografia de referência (1)

- PORTUGAL, L. DA S. **Simulação de Tráfego: Conceitos e Técnicas de Modelagem**. Editora Interciência Ltda., 2005.
- BURGHOUT, W.; KOUTSOPOULOS, H. N.; ANDREASSON, I. A Discrete-Event Mesoscopic Traffic Simulation Model for Hybrid Traffic simulation. **Proceedings of the IEEE Intelligent Transportation Systems Conference (ITSC)**, n. September 2014, p. 1102–1107, 2006a.
- SLOBODEN, J. et al. **Guidebook on the Utilization of Dynamic Traffic Assignment in Modeling**. Disponível em: <https://ops.fhwa.dot.gov/publications/fhwahop13015/fhwahop13015.pdf >. Acesso em: 14 jan. 2018.

## Modelos de Simulação de Tráfego: **Micromodelos**

- De resolução detalhada, tanto quanto necessário à análise pretendida
- Baseia-se no comportamento individual dos usuários
	- especialmente no tocante à interação entre os mesmos (carro seguidor e mudança de faixas)
- Utilizado nas análises de trechos de via e pequenas áreas
- Simula o comportamento dos usuários com relação às alterações nos sistemas de controle como semáforos e rotatórias

#### **Micro simulation with**

arm.

terna unun terna unun s

a mind of mover **U. OX FROM** 

**U. O. 2** 2017

#### **PTV VISSIM**

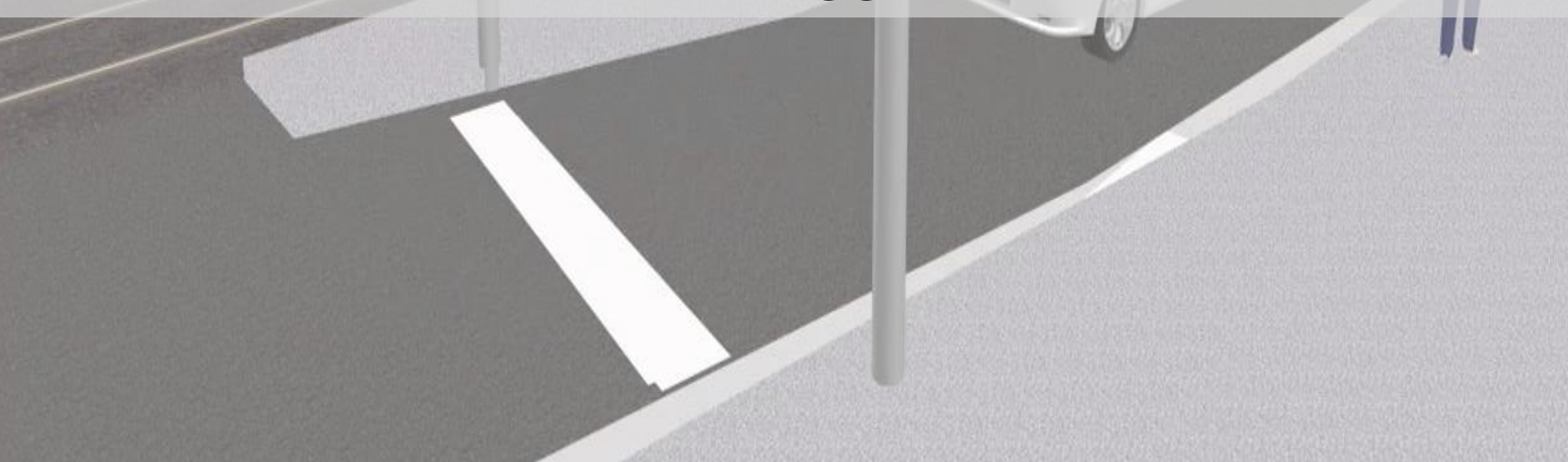

#### Actual situation

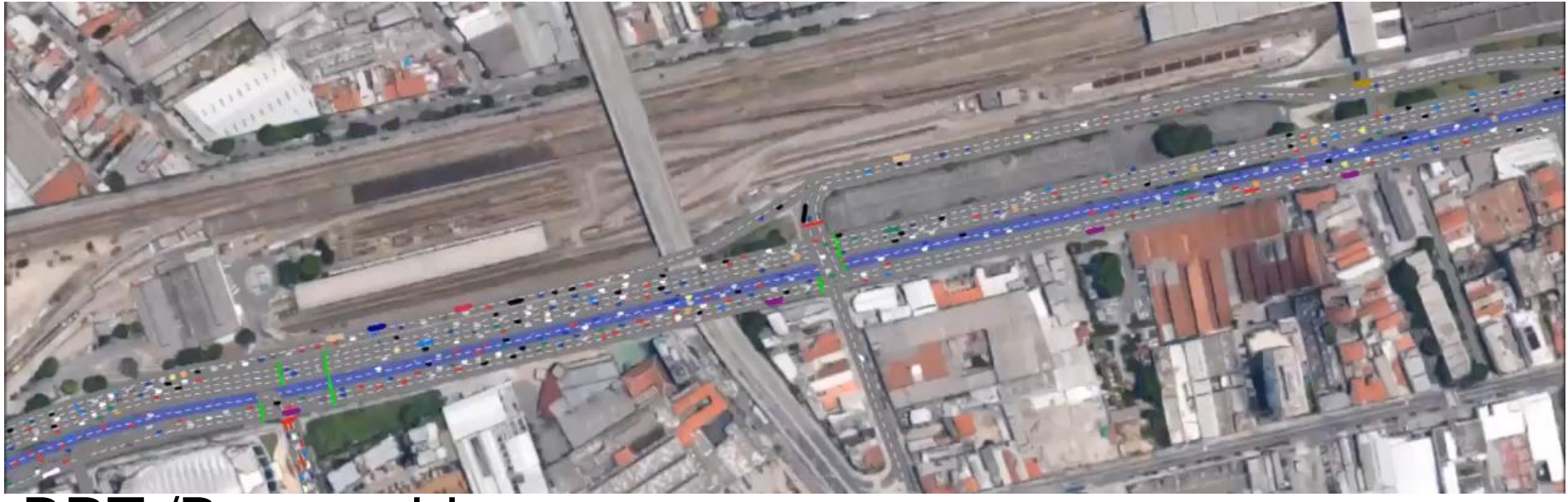

#### BRT /Bus corridor

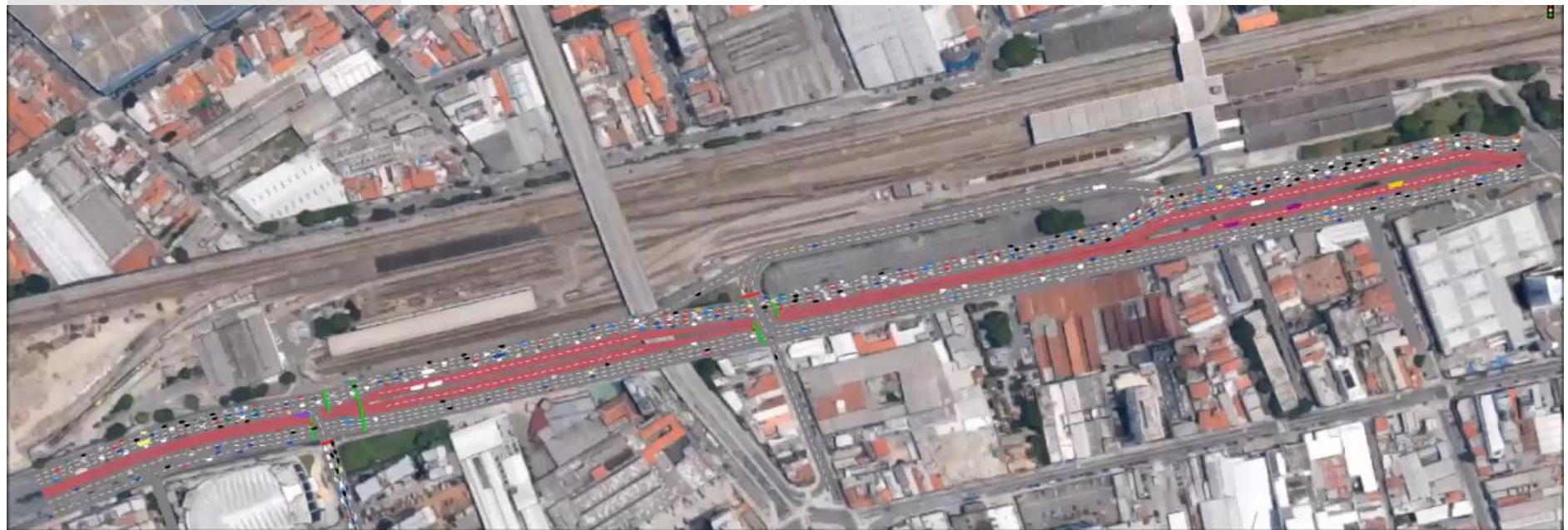

#### Modelos de Simulação de Tráfego: **Micromodelos**

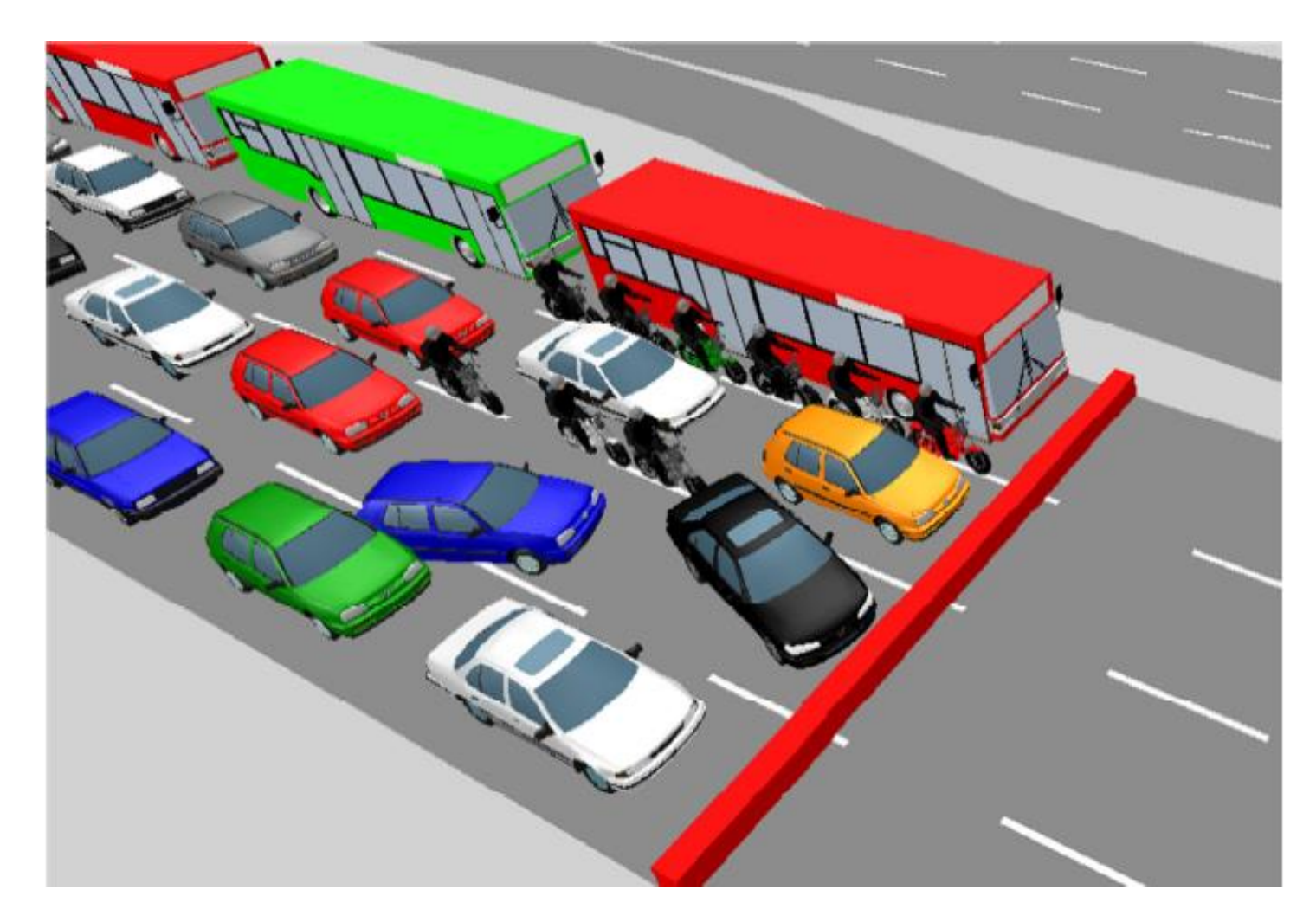

*Simulação gráfica de semáforo pelo software VISSIM. (PERON, 2015)*

## Modelos de Simulação de Tráfego: **Macromodelos**

- O fluxo é tratado como fluído e o modelo segue a base das leis da hidrodinâmica e as equações usadas descrevem o fenômeno das ondas de choque do tráfego
- O fluxo é tratado de modo indivisível
- São utilizados nos estudos de planejamento de longo prazo e em grandes redes

#### **Macro simulation with**

arm.

terna umma kama kama

a mind of moven U. OX FELIN

**U. D. P. 4** 

#### **PTV VISUM**

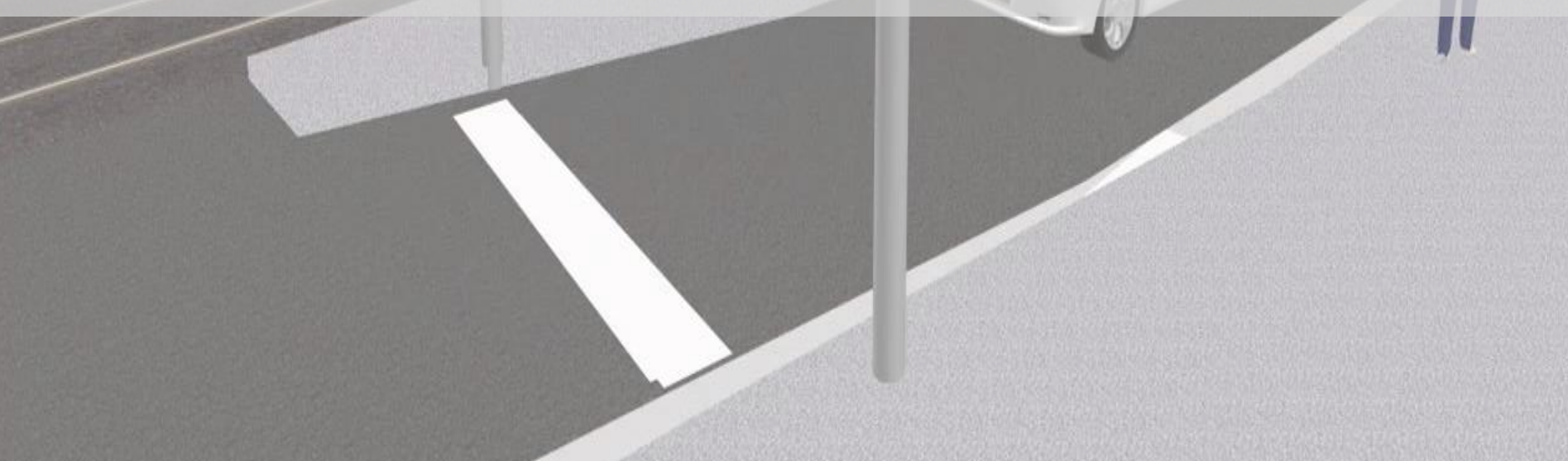

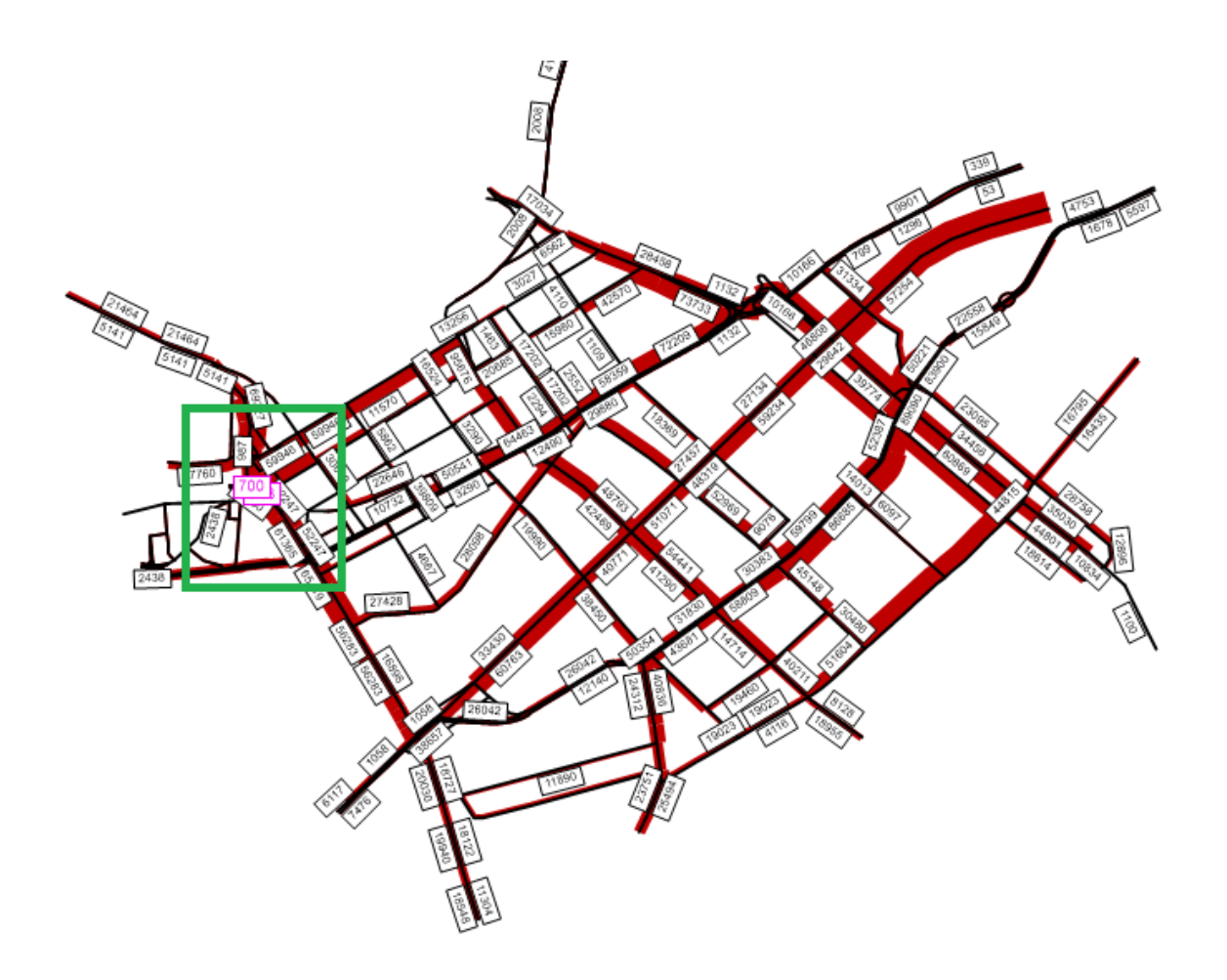

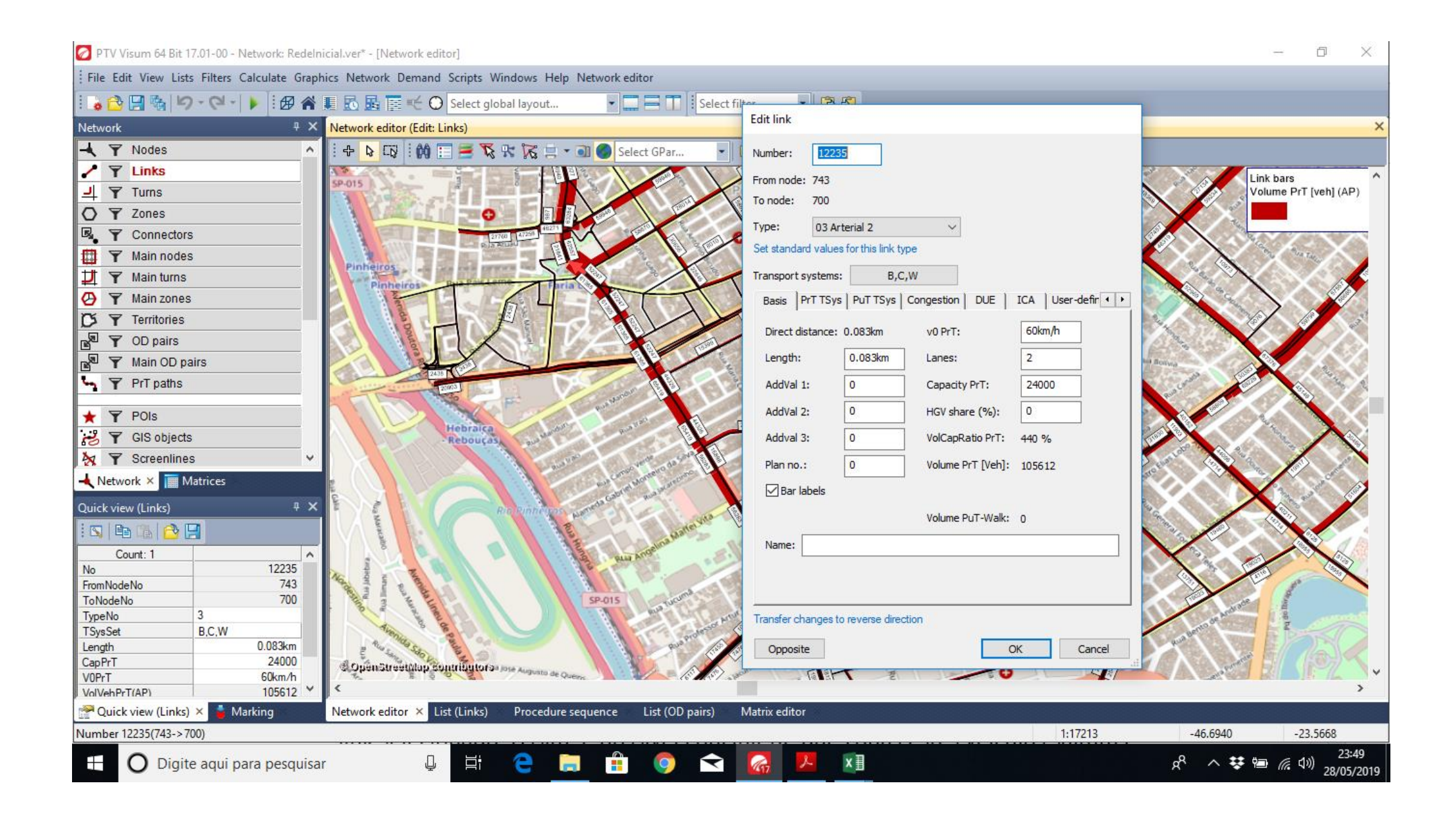

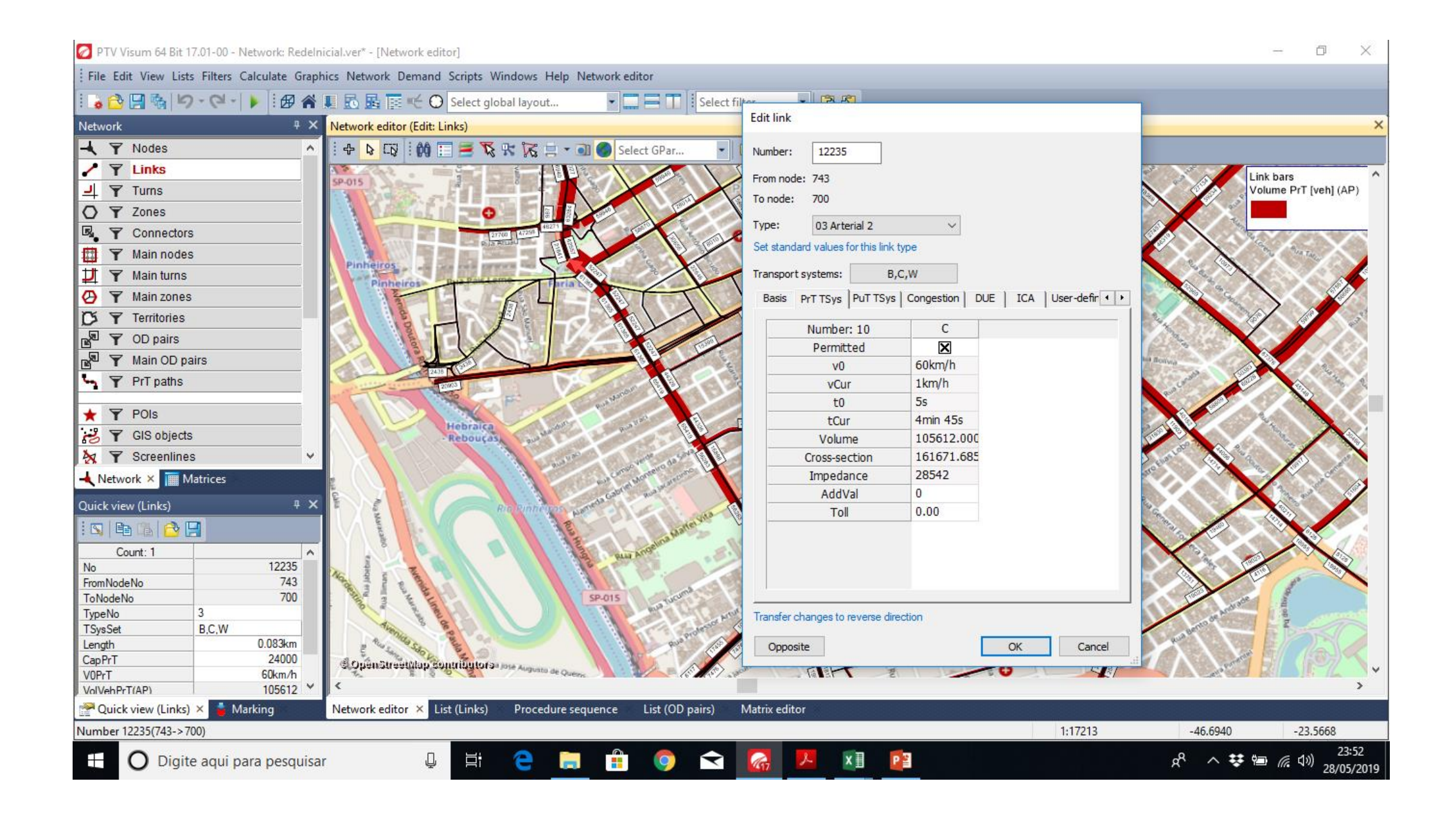

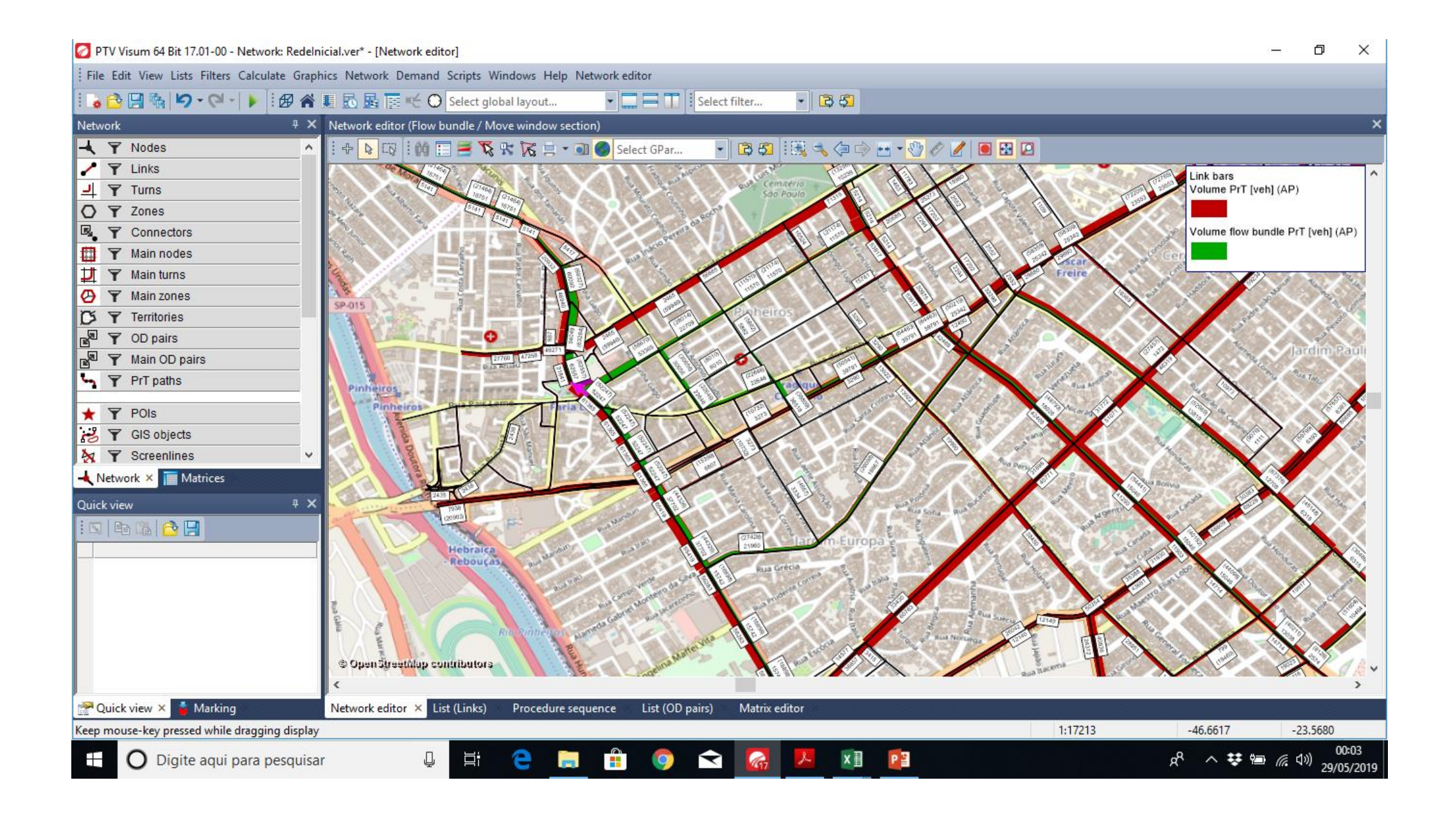

## Modelos de Simulação de Tráfego: Mesomodelos

- Modelos de resolução intermediária
	- Os usuários podem ser identificados individualmente
	- Mas, a dinâmica do tráfego é estudada de modo agregado
		- os pelotões possuem velocidade e comportamento uniforme
	- Trabalham com base na Teoria da Dispersão de Tráfego
	- Estes modelos tem recebido grande atenção nas pesquisas dos últimos anos, e tem servido de base para diversos modelos de simulação que trabalham integrados com sistemas em tempo real

# Modelos de Simulação de Tráfego: Multi-Resolução

- Tem sido usado mais recentemente
- Consiste na utilização conjunta e integrada das 3 abordagens anteriores
- São avaliados /nível:
	- macroscópico: manipulação dos padrões de viagens
	- mesoscópico: comportamento do usuário
	- microscópico: impactos das estratégias de controle de intersecções

#### Simulação de Cidades Inteligentes

- É necessário modelar os veículos individualmente para analisar e modelar cenários
- Não é necessário modelar os detalhes de interação entre veículos, como ocorre nos modelos microssimuladores, além da capacidade de modelar grandes redes viárias e um grande número de atores (SANTANA, 2019)
- Os mesossimuladores se mostram mais adequados à essa tarefa

SANTANA, F. E. Z. **InterSCSimulator: A Scalable, Open Source, Smart City Simulator**. [s.l.] Universidade de São Paulo - USP, 2019.

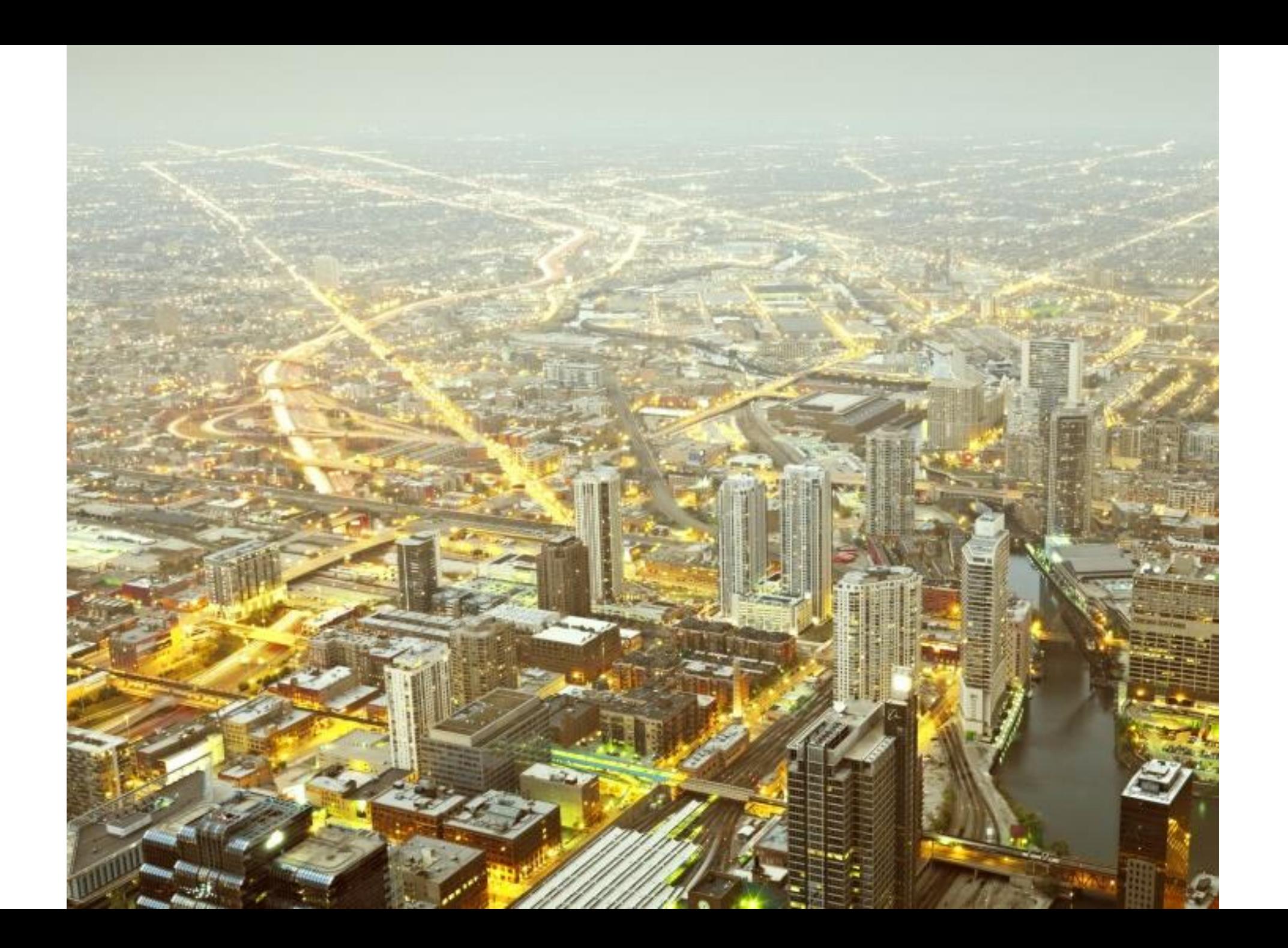

# Planejamento de Transportes (\*)

- Nível Estratégico
	- Garantir que a oferta de transportes esteja em um nível de serviço adequado para um período de longo prazo
	- Necessita de dados que caracterizem a região
		- população
		- fatores econômicos e
		- pesquisas de origem e destino (O/D)
	- Adequar a oferta de transporte à demanda da população
- Neste nível também se encontram os modelos macroscópicos de tráfego
	- Permitem simular as políticas e estratégias que os gestores pretendem implantar, avaliando seus resultados e julgando sua viabilidade

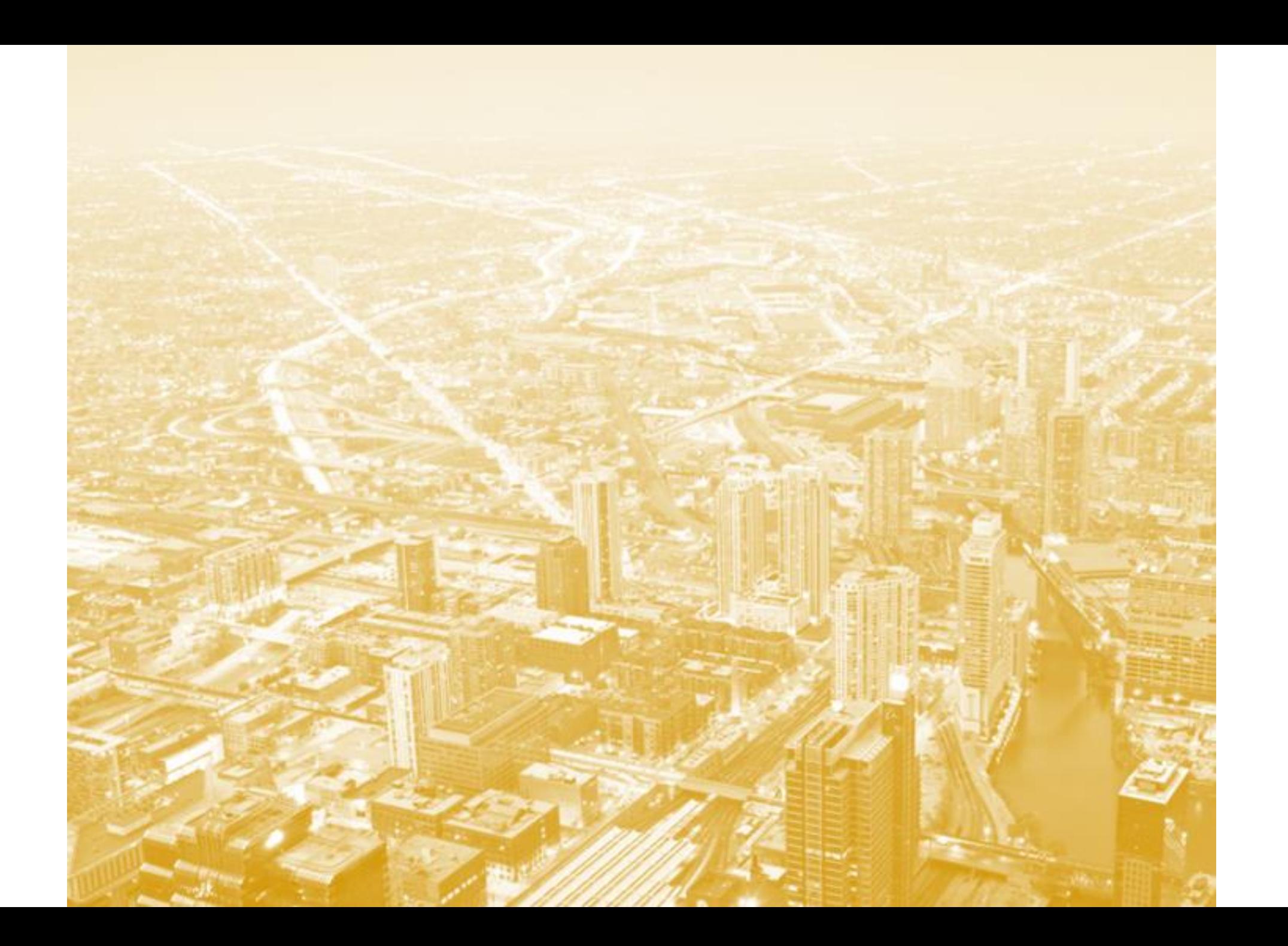

#### Modelos macroscópicos de tráfego

- Sua lógica consiste em definir áreas de interesse num mapa e indicar as vias desejadas para se analisar o tráfego de veículos
- Pode-se observar
	- o fluxo total desejado entre as áreas de interesse
	- o tempo necessário para chegar a qualquer região do mapa
		- partindo de um ponto pré-definido
- De forma específica (\*):
	- é possível medir velocidades, densidades e fluxos de forma agregada e relativa aos valores médios dos vários arcos / links (considerados constantes ao longo do mesmo), chegando a uma representação estática da rede
		- um único estado da rede ("foto")
		- avaliado a partir de determinadas condições específicas
			- que geralmente dizem respeito as características topológicas e viárias da rede

```
(*): AQUINO, 2013; ARIOTTI et al., 2004; MAIA, 2007
```
#### Modelos macroscópicos de tráfego

- Principais tipos de aplicações:
	- implementação de novas vias de tráfego
	- duplicação de vias e
	- implantação de corredores exclusivos de transporte público (AQUINO, 2013)
- Softwares de "macrossimulação" mais conhecidos:
	- TransCAD
	- AIMSUN
	- EMME e
	- VISUM

## Modelos Computacionais de Simulação de  $Tráfego$

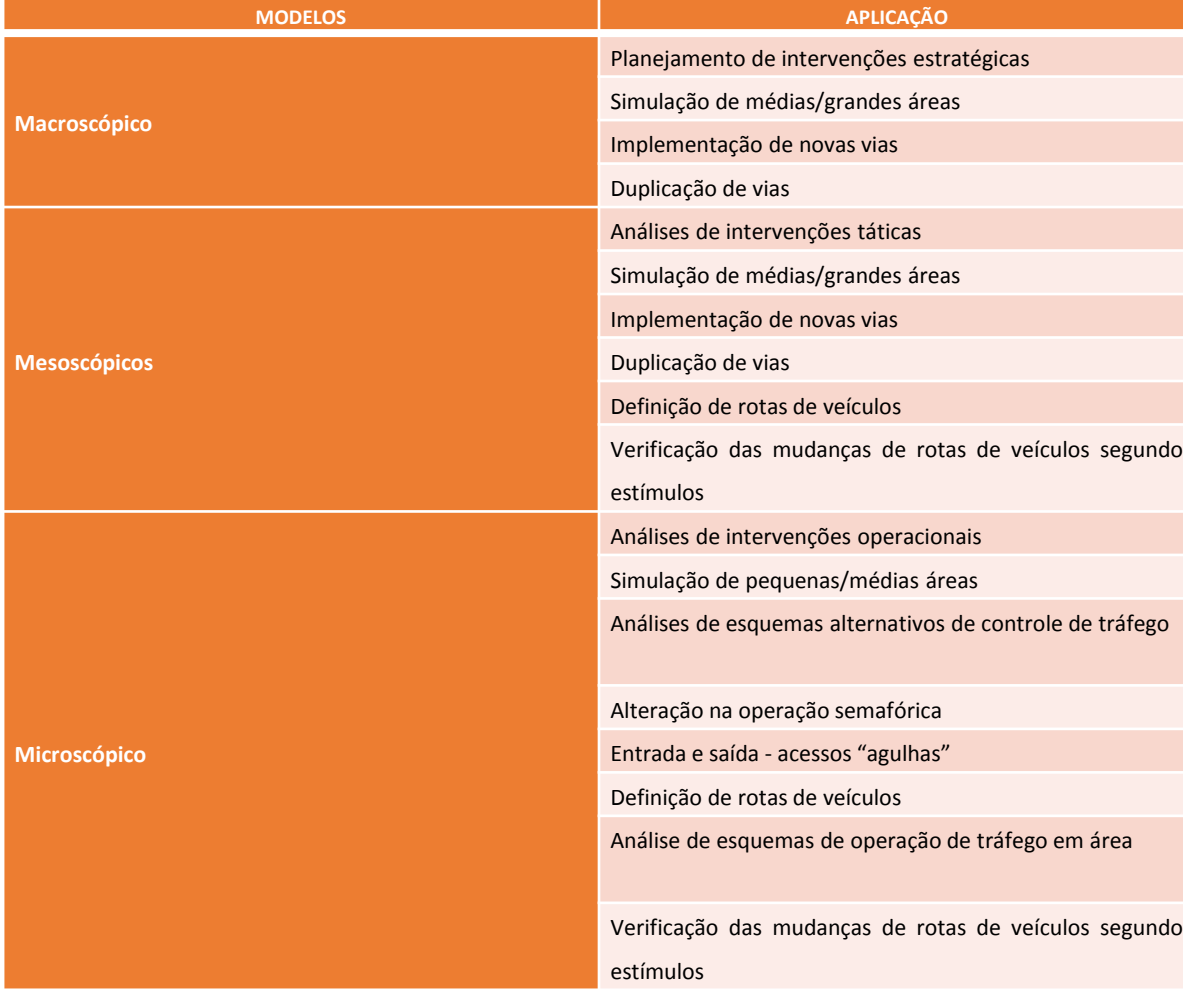

Fonte: Peron (2015), adaptado de Maia (1978) e Medeiros (2012)

## Bibliografia de referência (2)

- AQUINO, E. A. **Validação do modelo mesoscópico de tráfego do SCOOT para o desenvolvimento de redes viárias urbanas microssimuladas**. 2013. 105 p. Dissertação (Mestrado em Engenharia de Transportes) - Universidade Federal do Ceará, Fortaleza, 2013.
- ARIOTTI, P.; ARAÚJO, D. R. C.; MOSCARELLI, F. C.; CYBIS, H. B. B. Associação de Modelos Macroscópicos e Microscópicos de Tráfego para Estudo de Circulação. XVIII CONGRESSO DE PESQUISA E ENSINO EM TRANSPORTES, **Anais**, ANPET, Florianópolis, 2004.
- MAIA, F. V. B. **Calibração e validação de modelos de meso e microssimulação do tráfego para a avaliação de intervenções táticooperacionais na malha viária urbana**. 2007. Dissertação (Mestrado em Engenharia de Transportes) - Universidade Federal do Ceará, Fortaleza, 2007.
- PERON, Luciano. **Contribuição metodológica para aplicação de prioridade semafórica condicional em corredores de ônibus.** Dissertação (Mestrado em Engenharia de Transportes) - Universidade de São Paulo, São Paulo, 2015.

- Para começar a simular uma rede, assim como no software VISSIM, primeiro é necessário construí-la
- Os elementos de rede são "parecidos" com os do VISSIM, no entanto, existem alguns a mais

1º) Sobre uma imagem de "*background"* ou "imagem de fundo", importada de serviços de mapas como o Open Street Maps, usam-se três elementos: *links*, nós, e *turns*

2<sup>o</sup>) Criam-se zonas, polígonos responsáveis por representar grandes regiões da área de simulação

- Para efeitos de simulação, a zona é representada com todas as suas propriedades por um elemento pontual chamado centróide
- Todo o tráfego oriundo e entrante, numa zona, é carregado em seu centróide
- Conecta-se, através do objeto "conectores", o centróide aos nós que representam adequadamente a origem do tráfego em cada uma das zonas

- A construção de redes em macromodelos envolve geralmente três elementos: *links*, nós, e *turns.*
- Os links representam as vias:
	- Suas características devem ser inseridas pelo usuário, de modo que o software considere essas informações no momento da simulação
	- O usuário deve informar os sentidos de direção, o número de faixas, a capacidade e uma velocidade de referência, que pode ser a velocidade de fluxo livre (Engenharia de Tráfego)
	- Após a construção deste elemento no modelo, o programa calcula seu comprimento, que será importante para a determinação das velocidades médias nas vias e dos tempos de viagens

- Os nós e as *turns* são recursos desenvolvidos para a construção de redes
	- eles não representam diretamente algo presente no mundo real
- Os nós determinam o início e o término dos *links*
	- Primeiro se posicionam os nós e, a partir deles constroem-se os *links*, indo de um nó a outro
	- Servem para marcar as localidades importantes da rede, tais como as interseções viárias
- As *turns* são elementos que determinam os movimentos permitidos em intersecções, e quais os tipos de veículos que podem realizá-los

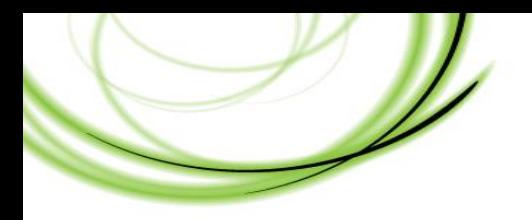

• **Objetos de rede elementares**

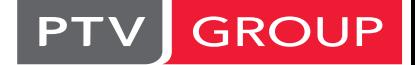

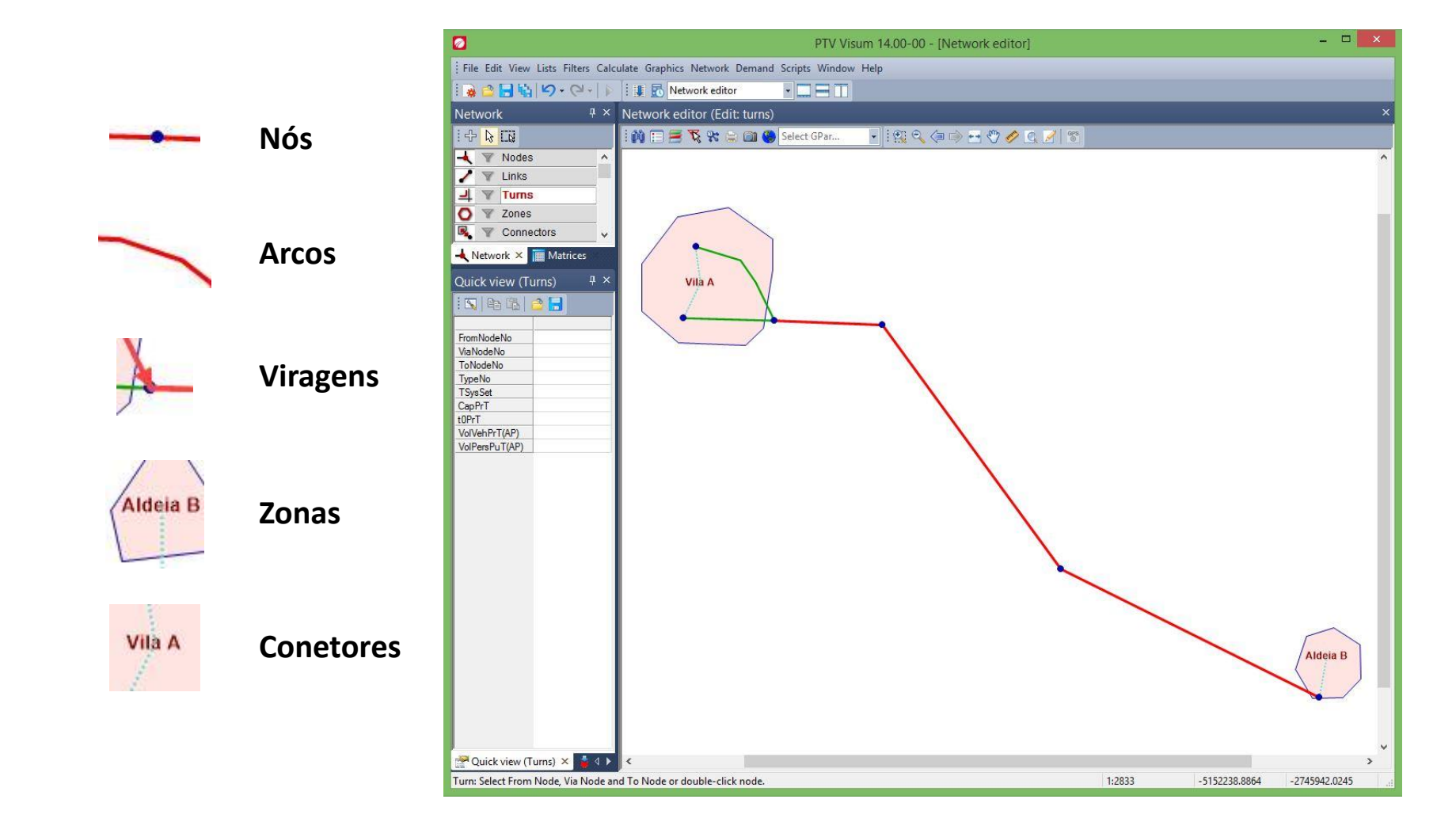

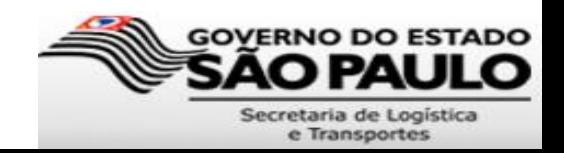

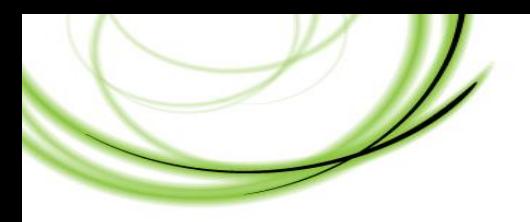

• **Objetos elementares da rede TP**

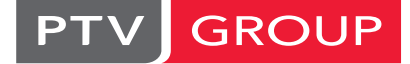

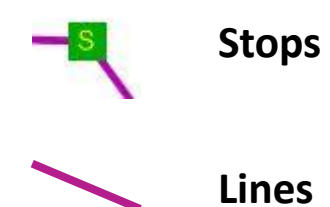

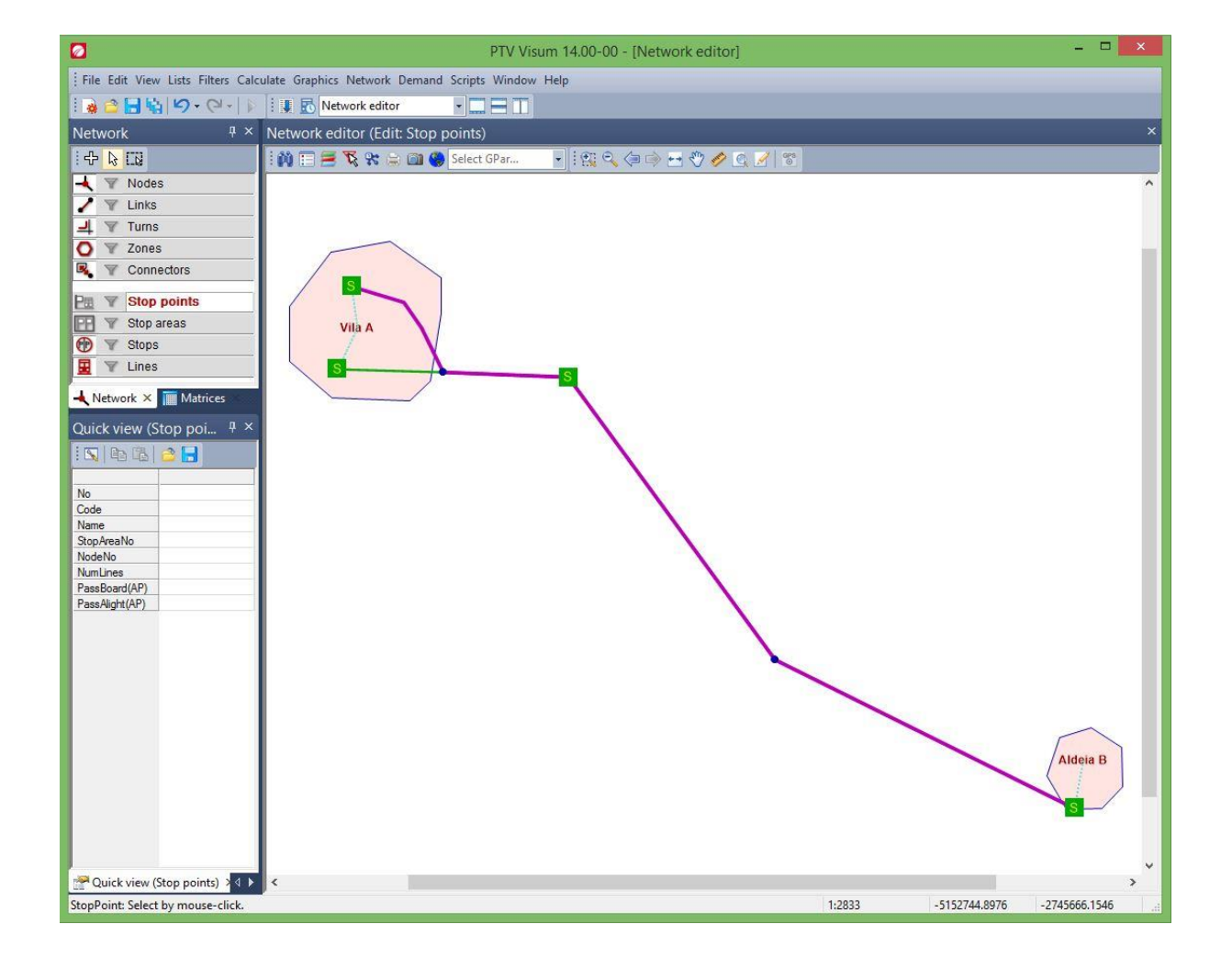

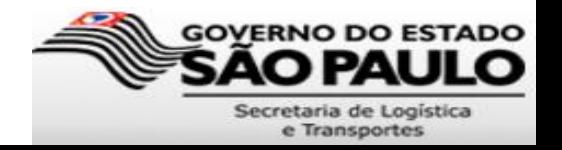

- Função de impedância (ou custo generalizado)
	- indica a "dificuldade" de um veículo passar em cada via da rede
	- Simula as condições atrativas ou repulsivas de fluxo de tráfego
	- Exemplos:
		- uma boa pavimentação, iluminação e velocidade permitida elevada podem ser consideradas condições atrativas da via e que, portanto, reduzem a impedância
		- em contraste, imediações inseguras, má pavimentação e má iluminação são condições que desencorajam veículos a trafegar na via e, portanto, aumentam sua impedância

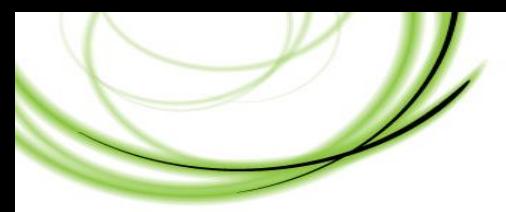

#### **Função de Impedância**

the mind of movement

**PTV** 

GROUP

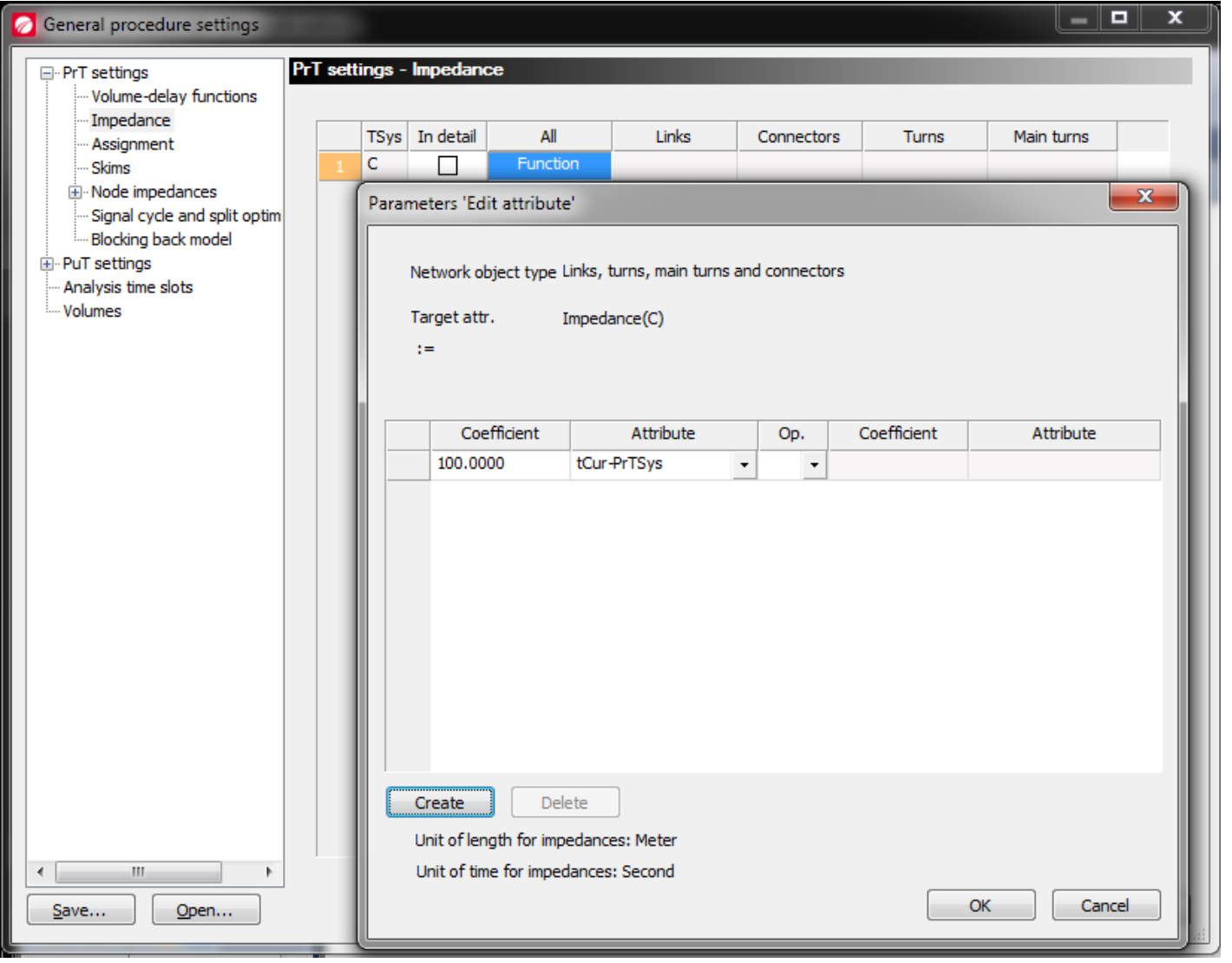

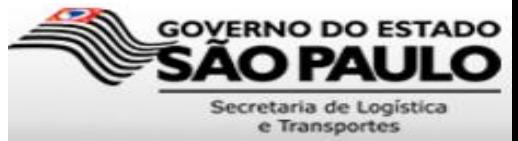

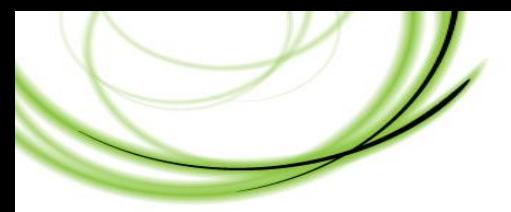

#### **Função de Impedância**

GROUP

the mind of movement

**PTV** 

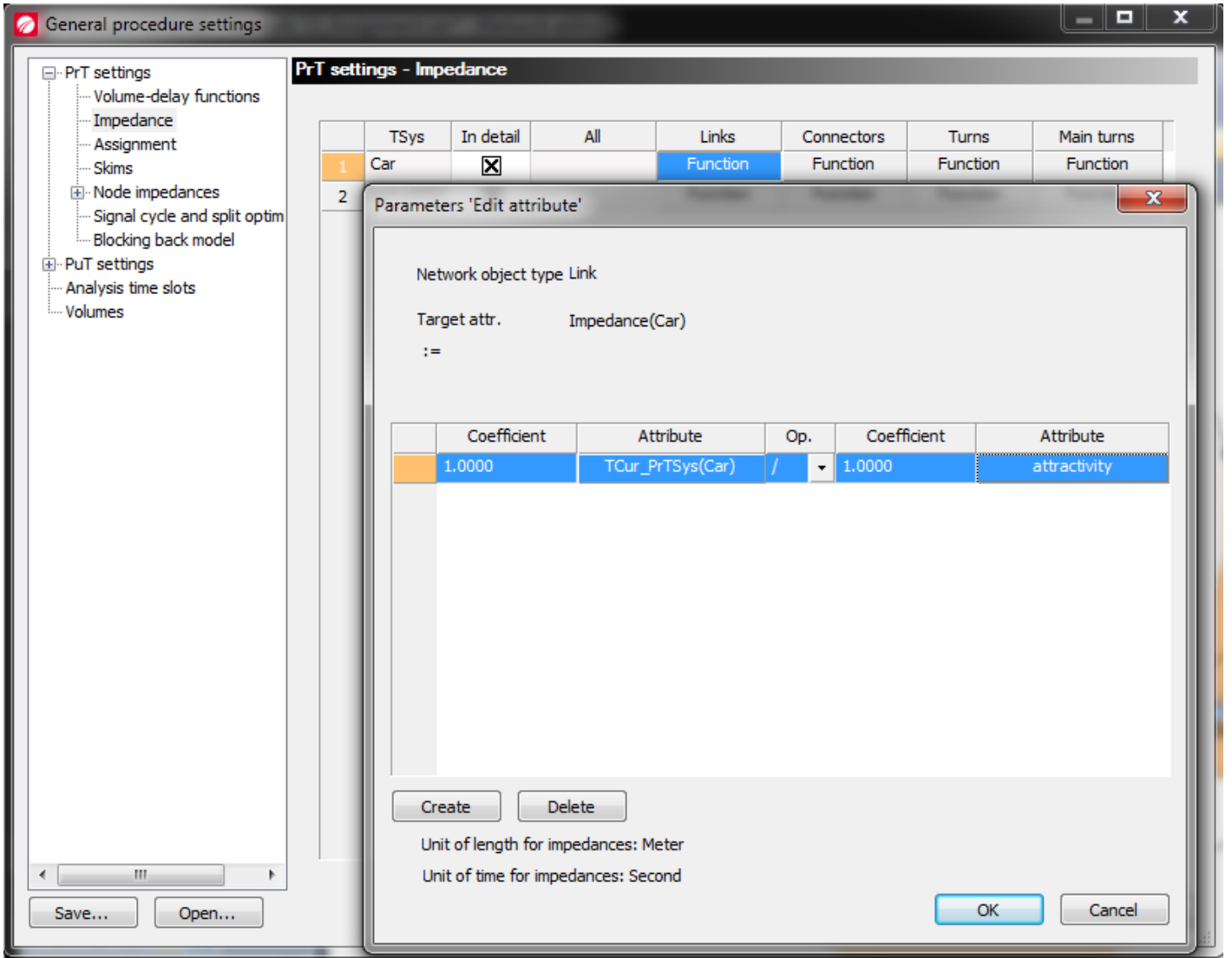

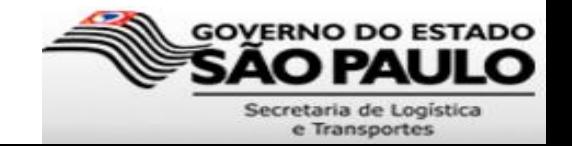

- Funções de degradação de velocidade
	- Regem como os veículos aceleram e desaceleram com base em interrupções de movimento (semáforos, conversões de sentido) e congestionamentos
	- Volume Delay Functions (VDF)
	- CET/SP: Bureau of Public Roads (BPR)

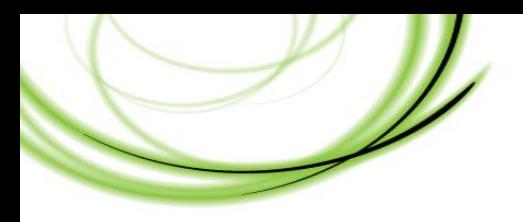

**Diagrama volume-velocidade – relação fundamental**

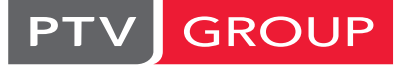

the mind of movement

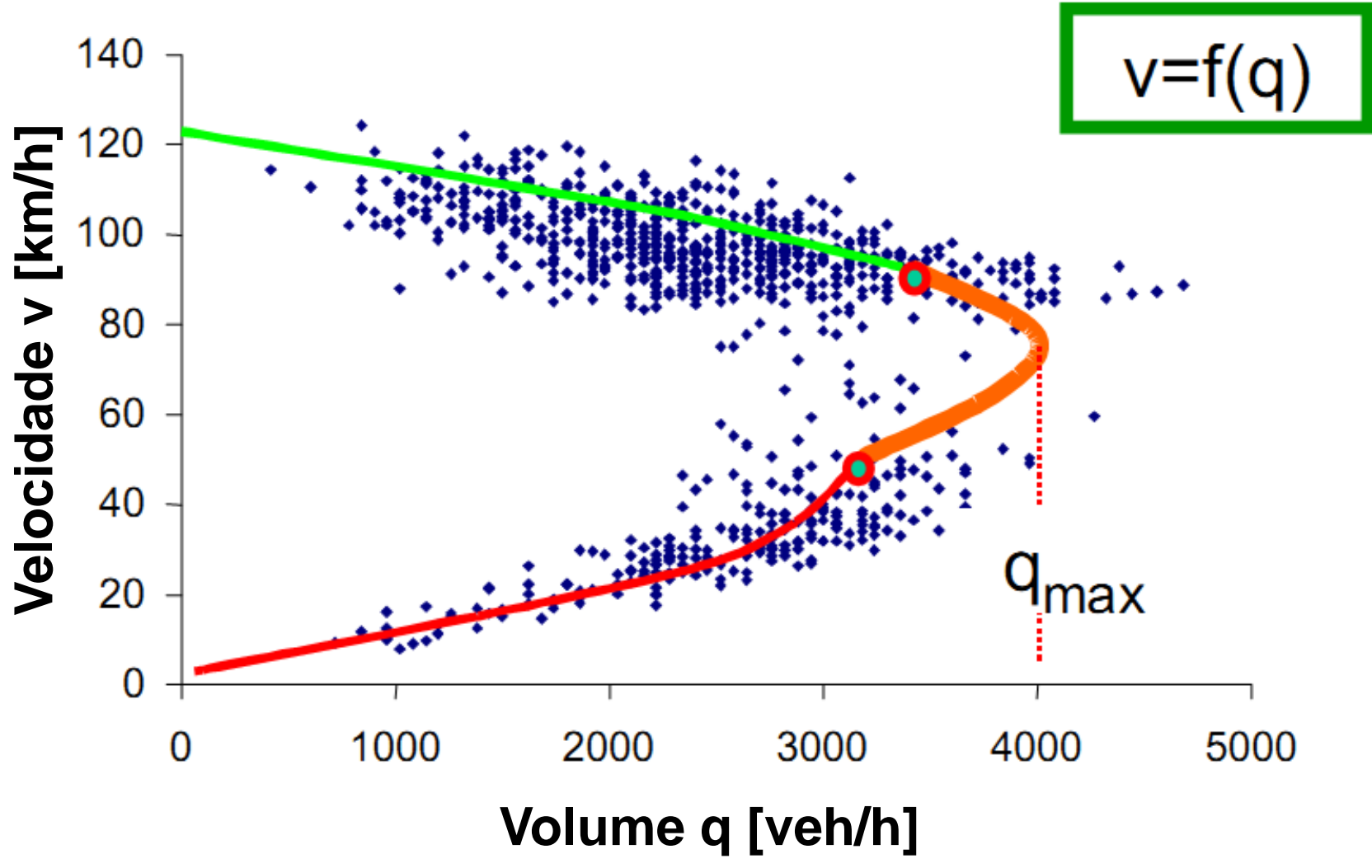

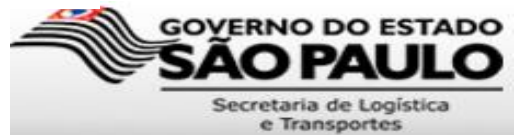

#### Diagrama volume-velocidade

- É a base para a definição da função de degradação de velocidade
- Pretendemos compreender o comportamento do tráfego, isto é, as escolhas de caminho feitas pelos utilizadores a partir do conhecimento da situação do tráfego geral na rede, em especial quando esta está perto do limite (qmax)
- A partir destes diagramas não é evidente que haja uma função óbvia ao longo de toda a curva – pelo contrário, diferentes curvas de regressão podem ser assumidas para diferentes condições de tráfego.

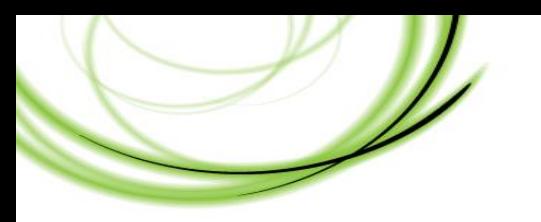

#### **Diagrama velocidade-saturação**

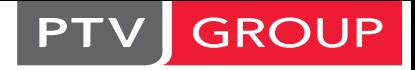

the mind of movement

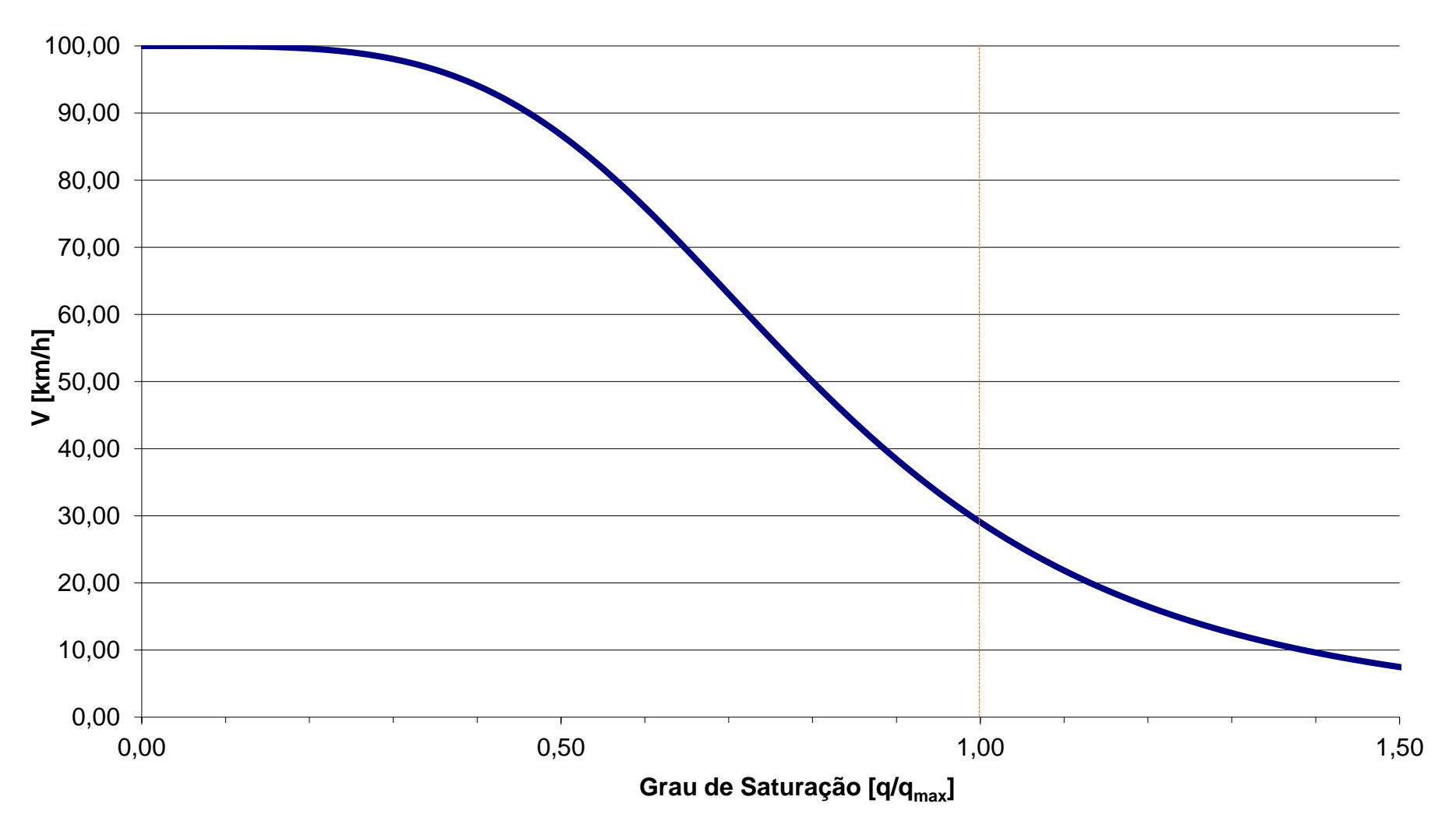

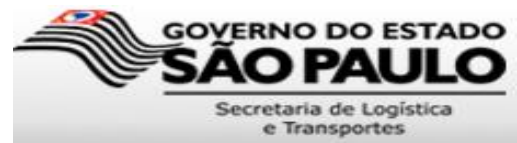

#### Funções de degradação de velocidade: Volume Delay Function (VDF)

- A base para os procedimentos de alocação no transporte privado é a seleção da função de degradação da velocidade (VDF), as quais podem ser definidas para cada elemento da rede.
- As VDF podem ser definidas para:
	- Arcos
	- Nós
	- Viragens
	- Conectores
- A descrição matemática da primeira função é :

tcur = t0  $*$  {1 + a  $*$  [q/(c  $*$  qmax)]  $*$  b}

• Esta função é chamada BPR (Bureau of Public Roads) e foi a primeira curva de regressão publicada no HCM (Highway Capacity Manual) de 1964.

**Funções de degradação de velocidade – volume delay function (VDF)**

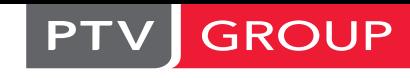

the mind of movement

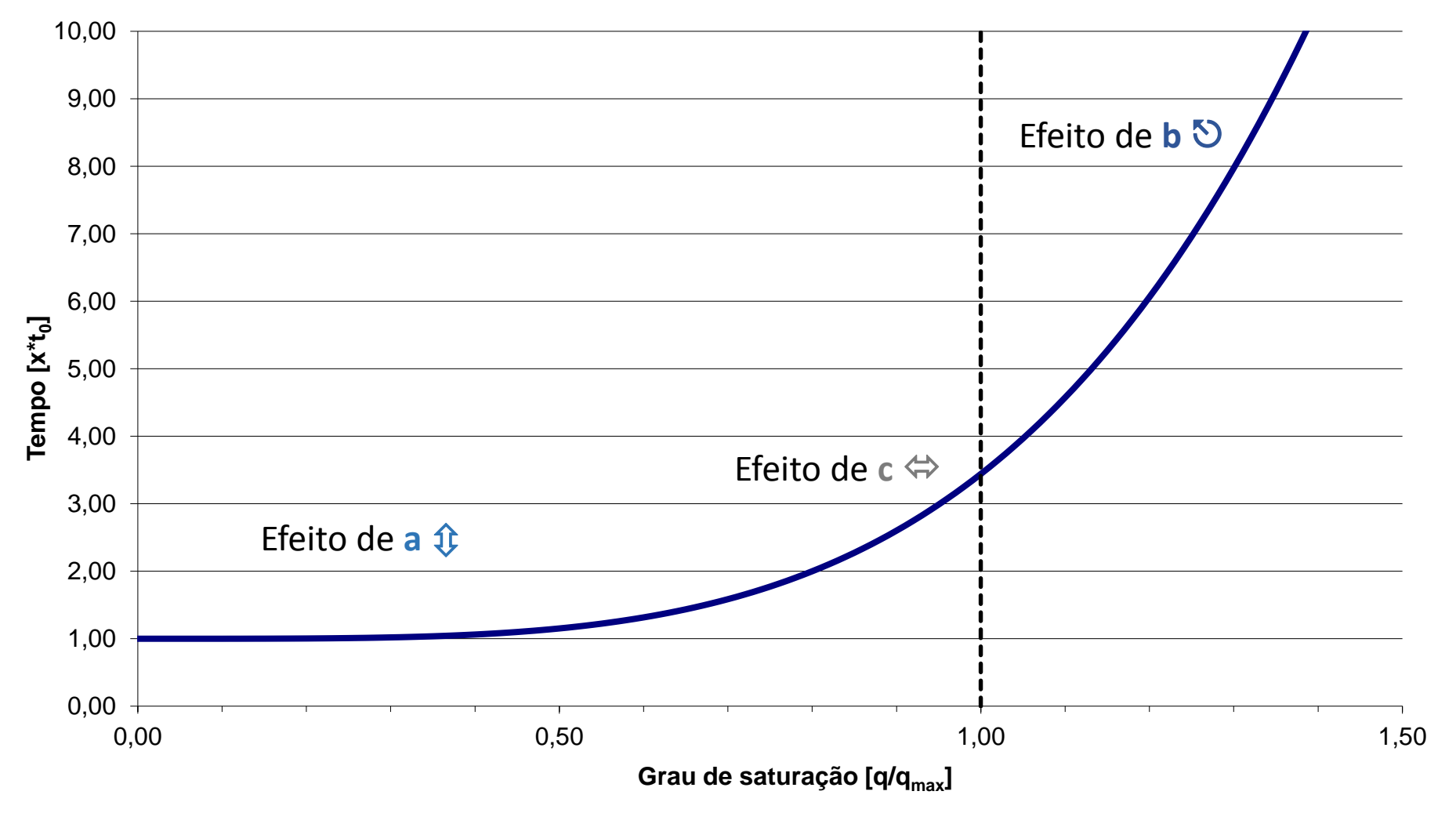

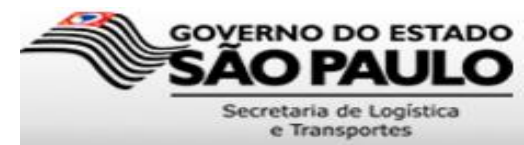

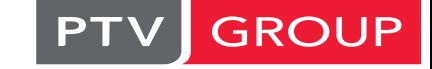

the mind of movement

**Exemplo de diferentes funções usadas pelo INRETS (França)**

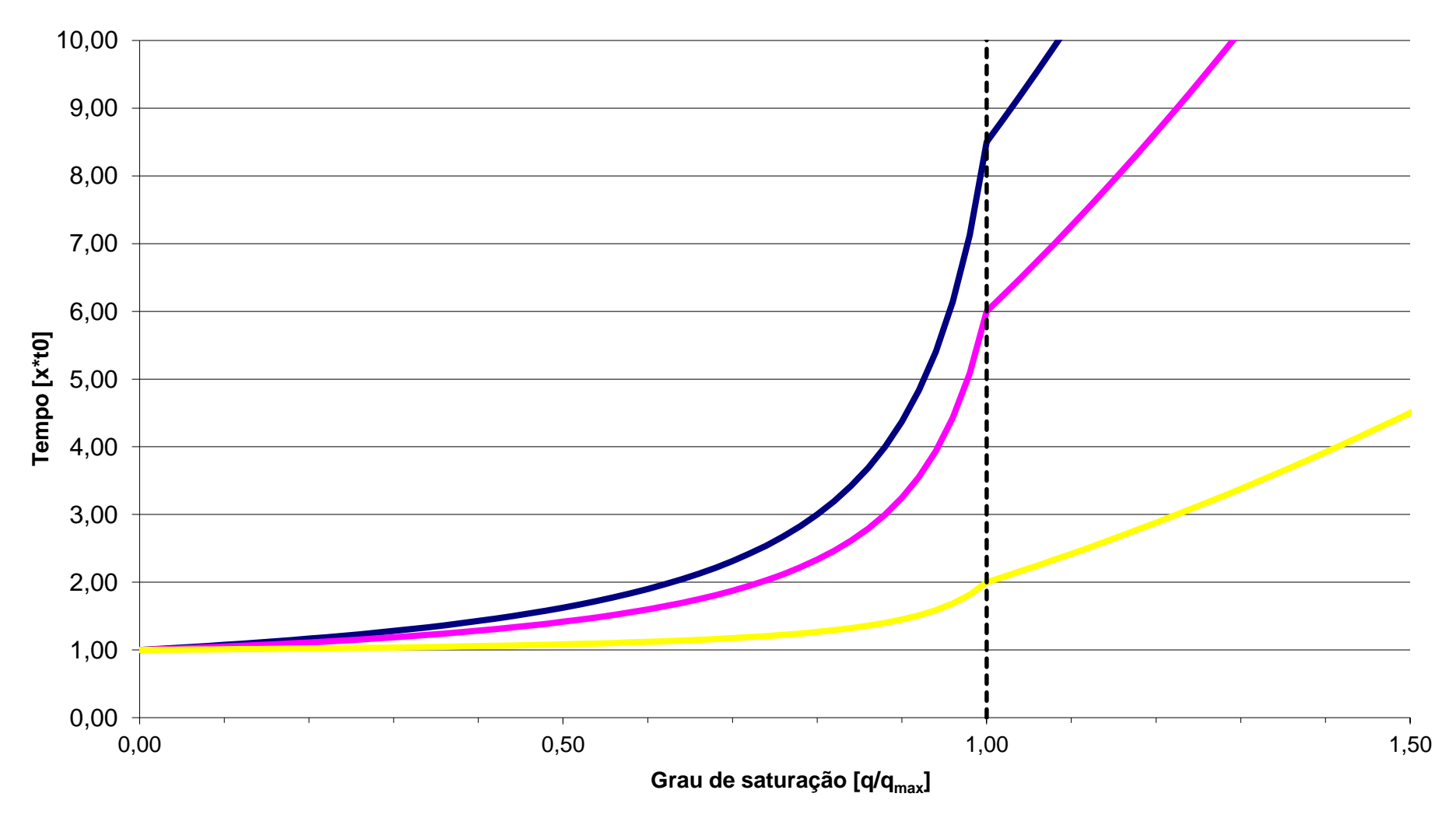

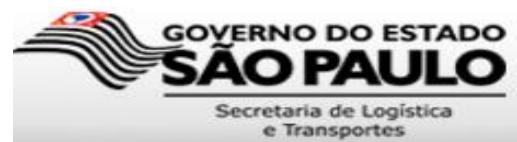